## STATISTIQUES A DEUX VARIABLES

# TI 83 PREMIUM , CASIO 35 II ET NUMWORKS

*Etablir et visualiser l'équation d'une droite d'ajustement affine, le coefficient de détermination et le point moyen G*

#### **Exercice d'application**

#### *Soit le tableau des données*

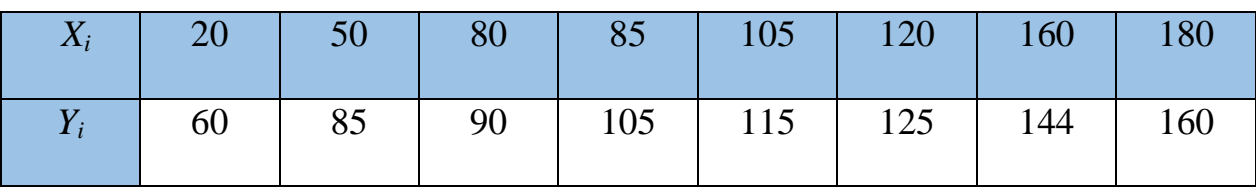

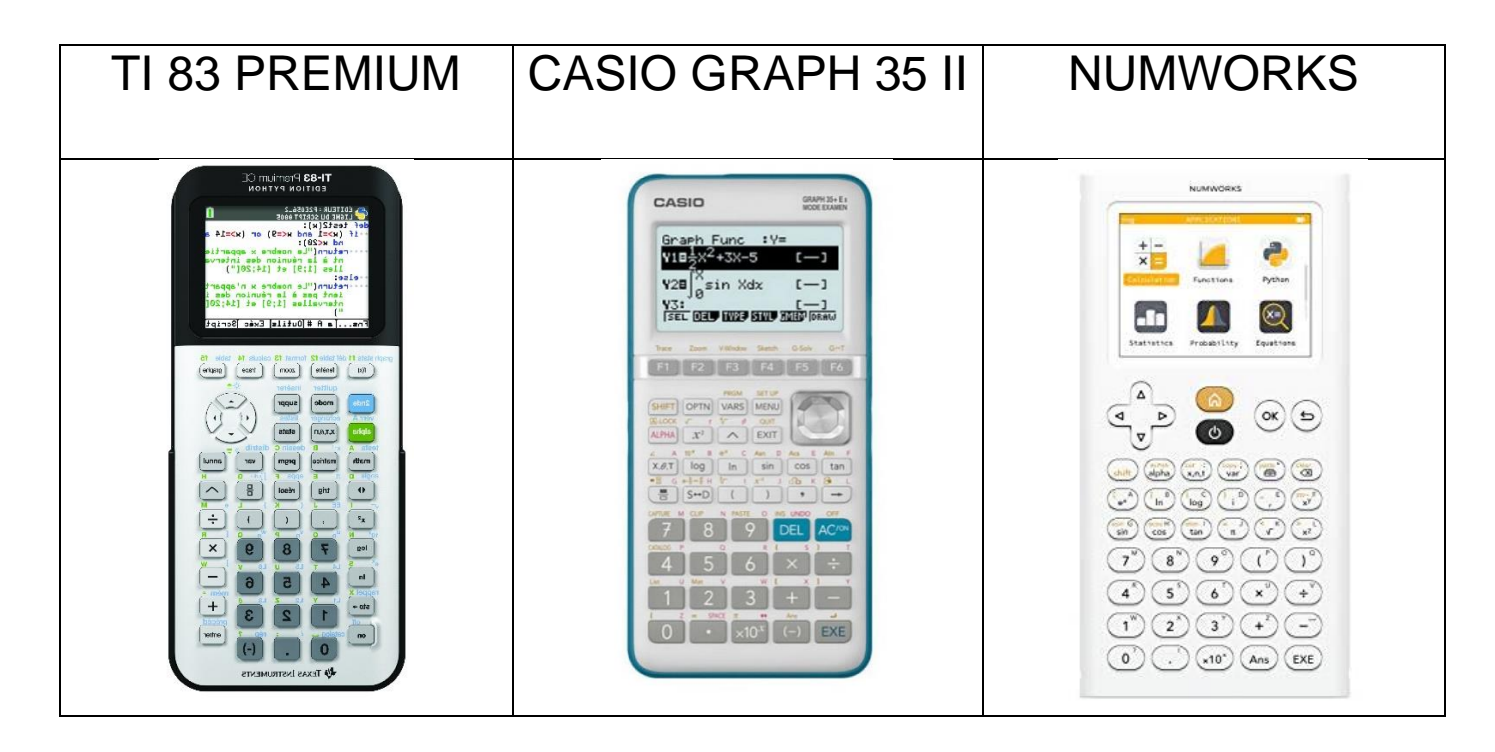

### **Mettre en mode STATS**

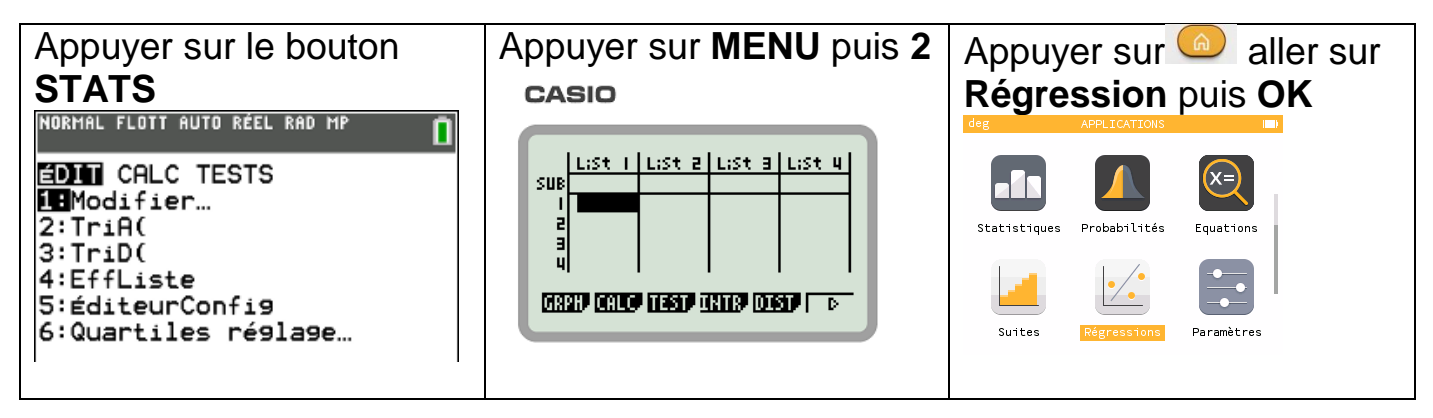

## **Introduire les données**

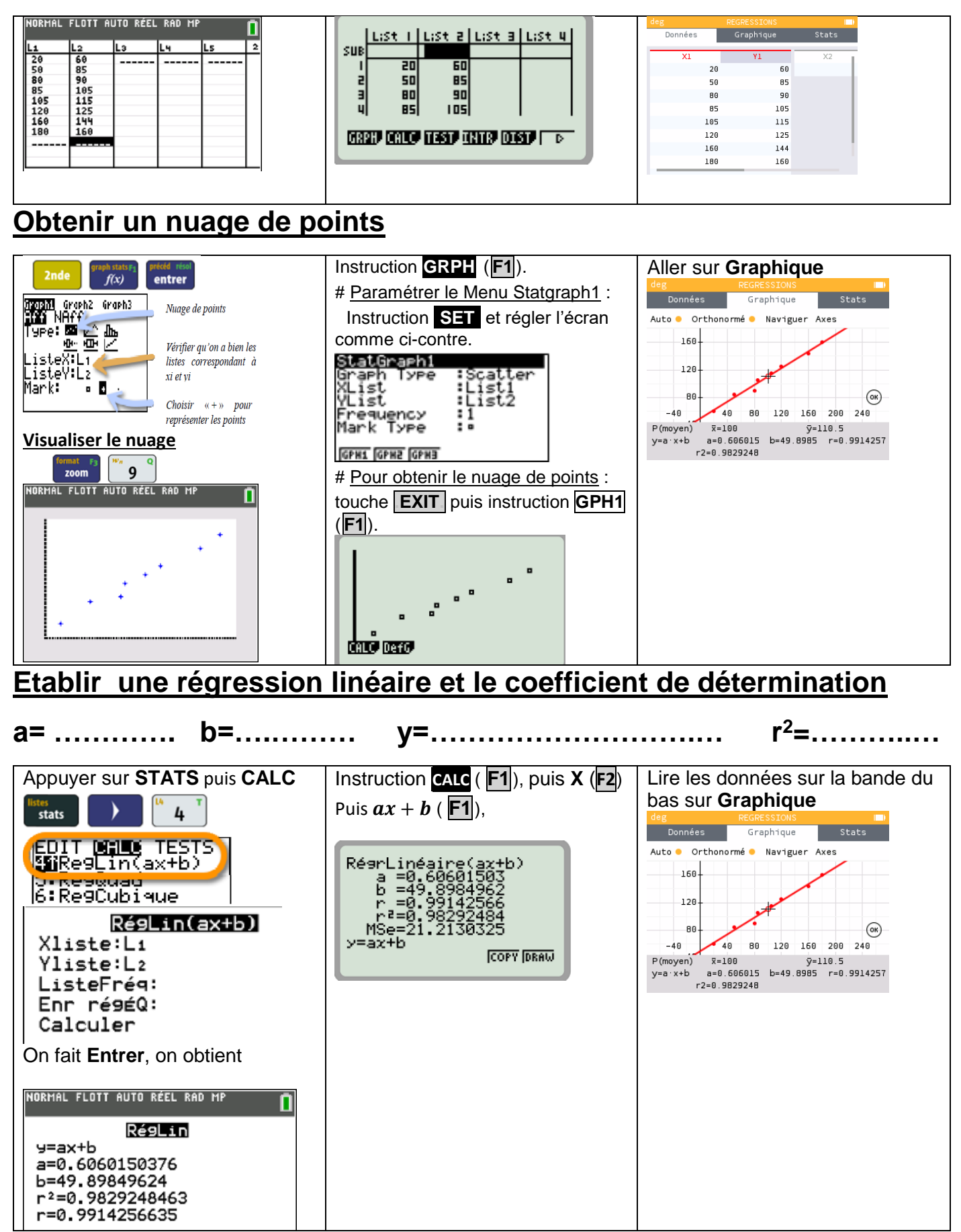

## **Visualiser régression linéaire**

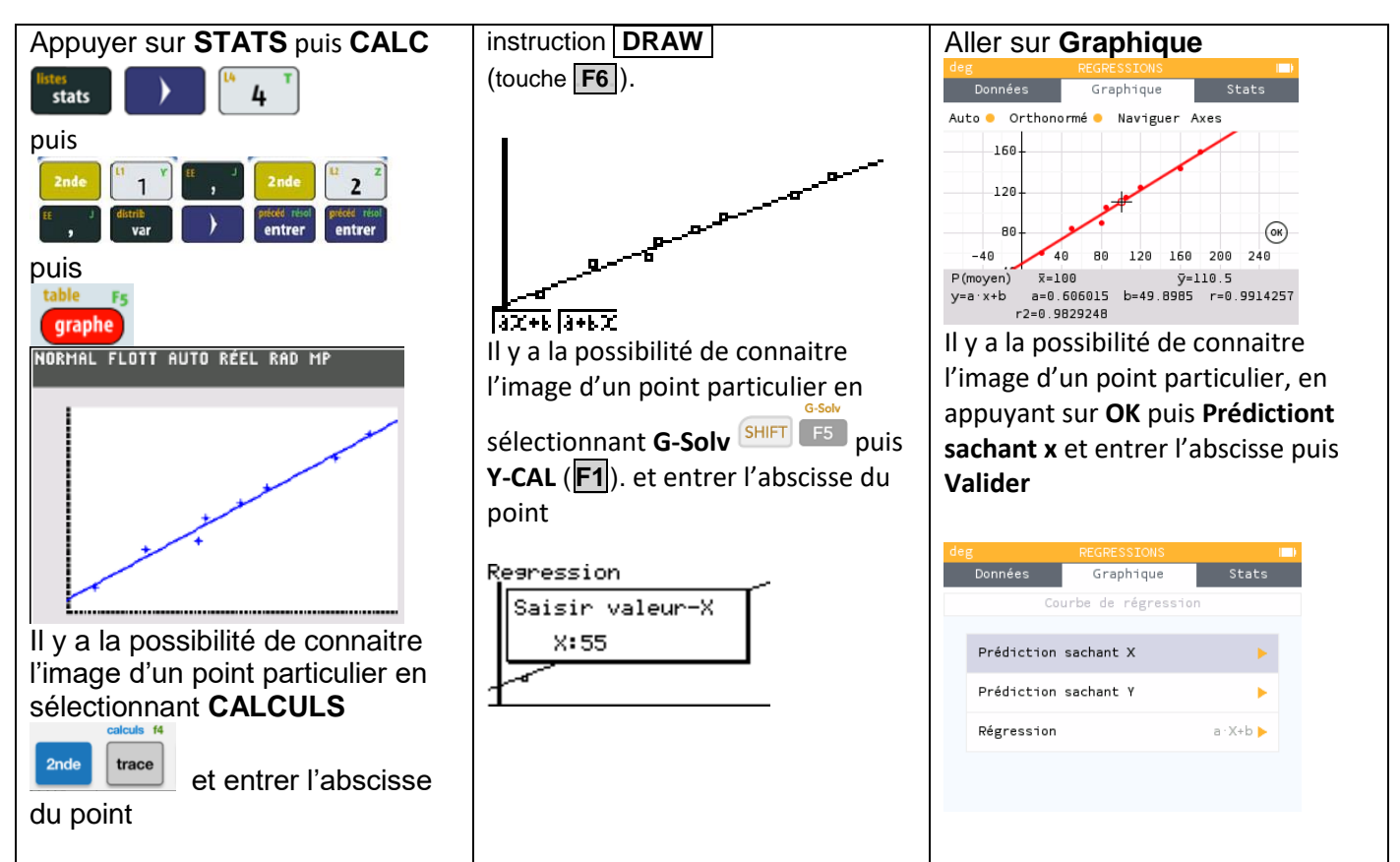

## **Obtenir le point G**

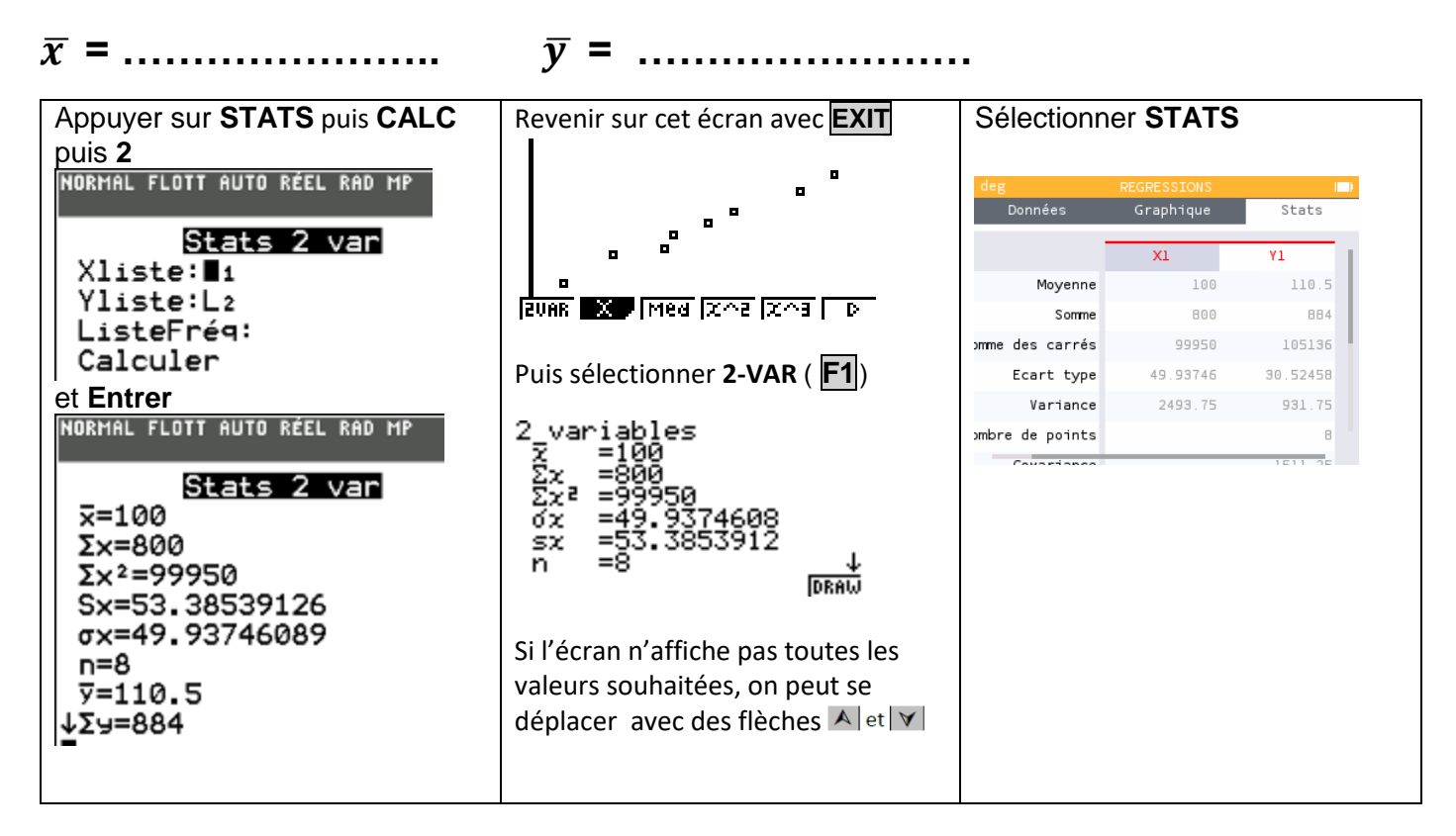